### **TP réseau radio - micro bit** *fiche reponse*

1. Sur le script: colorier les différentes parties du script comme dans les exemples précédents.

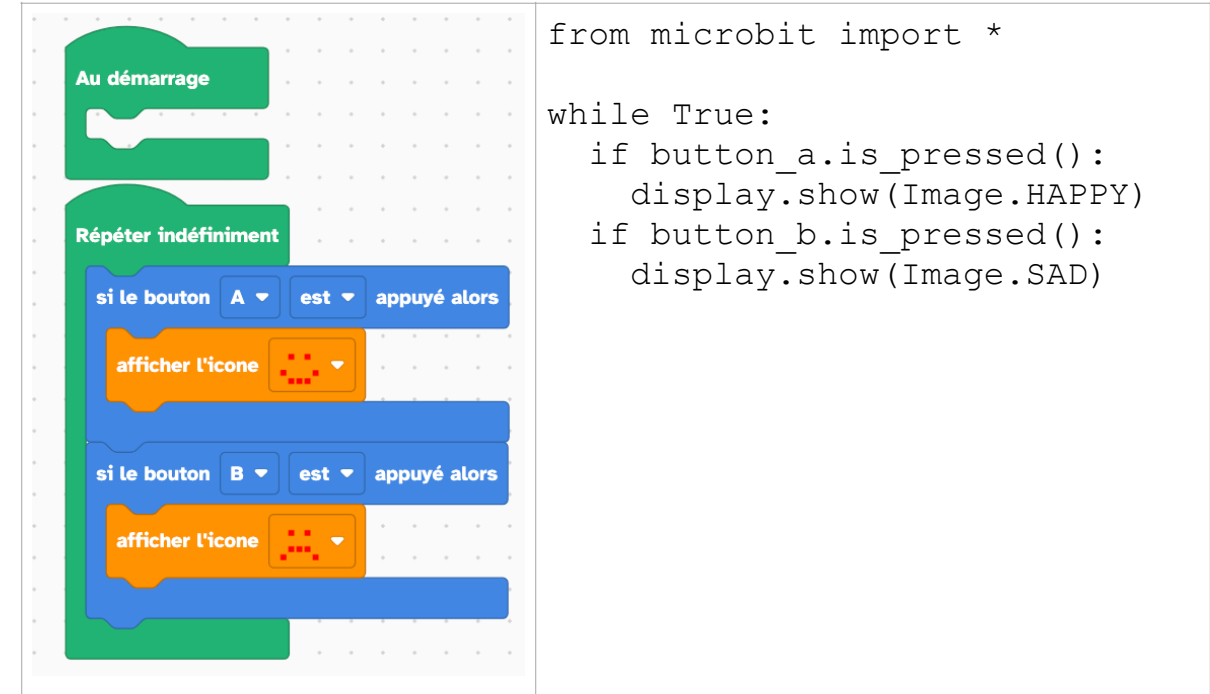

Expliquer la signification de l'indentation en Python (la marge par rapport au bord gauche de l'editeur Python):

2. Compléter avec la description de l'instruction:

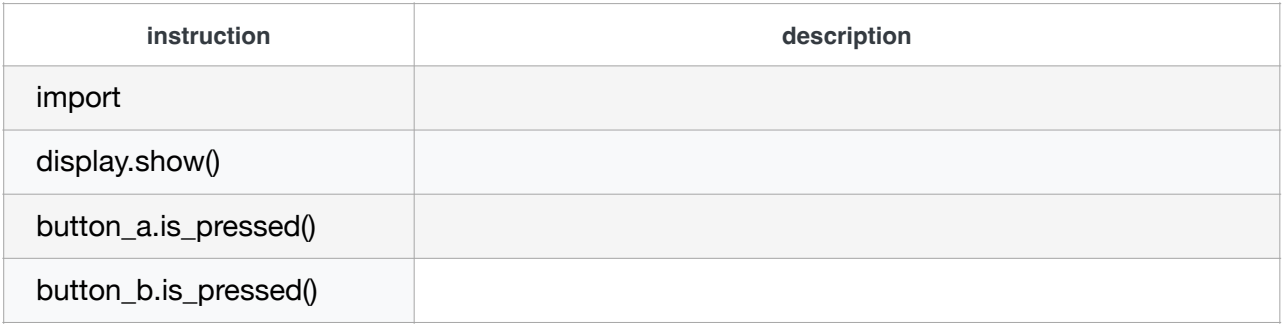

3. Dans le tableau précédent, quelle est LA fonction qui nécessite un argument? A quoi sert-il?

4. Retrouver les familles pour chacun de ces 2 mots clés.

#### if :

while :

5. Compléter le tableau avec la description de chacune des instructions:

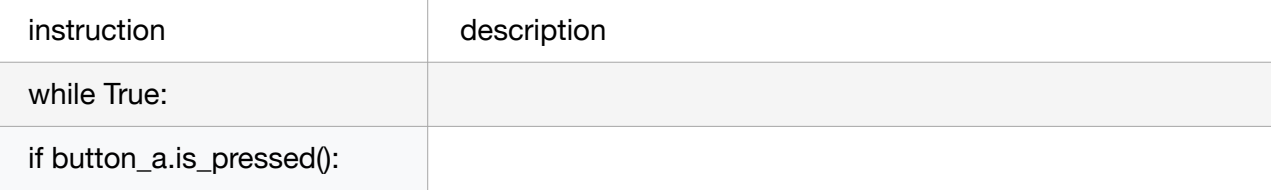

# **TP réseau radio - micro bit** *fiche reponse*

Partie 2:

 $n = '19'$  $message = n$ texte = 'Hello'  $message = message + text$ 

**Question**: Quel est le contenu de la variable *message*?

- 1. Vous devriez recevoir un message personnalisé de la carte microbit mystère. BRAVO!! Recopiez ce message.
- 2. Le programme utilise des instructions apportées par la librairie radio, utiles pour la programmation de la carte microbit.
- compléter le tableau:

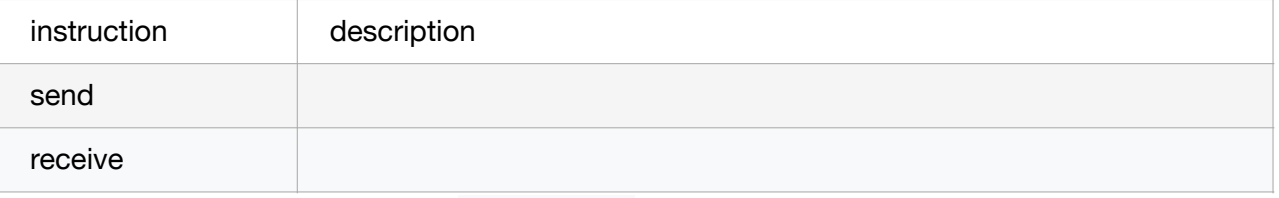

• Quel est le rôle de la variable stringData? *(Que contient-elle?)*

# **TP réseau radio - micro bit** *fiche reponse*

### **Diagrammes d'activité**

Ces diagrammes permettent de décrire des processus, ou des programmes informatiques. Un diagramme doit représenter l'ensemble des actions réalisées par le système, avec tous les branchements conditionnels et toutes les boucles possibles.

a. Observer: Repérer ainsi sur ce premier diagramme: les blocs d'instructions (les **étapes**), et le bloc d'**instruction conditionnelle**:

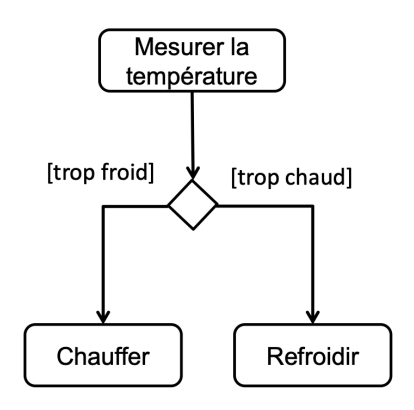

b. Observer: Les étapes peuvent être réalisées en **parallèle**, ou en **séquence**:

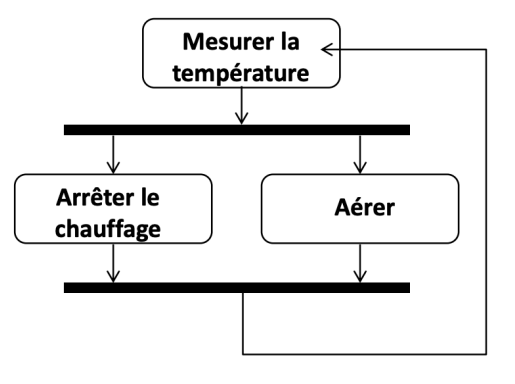

c. Observer: La flèche de **rétroaction** signifie que l'on a une **boucle** dans le programme. (répétition)

#### d. **Exercice:** Moteur de recherche

Compléter les diagramme du côté client et du côté du serveur (moteur de recherche) avec les étapes suivantes. Ces étapes s'effectuent en parallèle, mais ne sont pas synchronisées.

- recherche par mots clés
- établissement d'une liste ordonnée de liens
- **collecte** des adresses des pages et des informations
- envoi de la liste au client
- **indexation** : clé-valeur (mots clé : page, score)

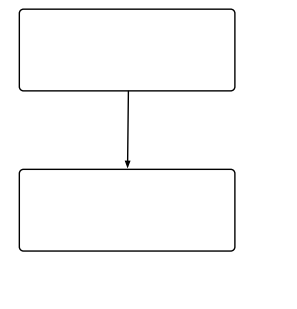

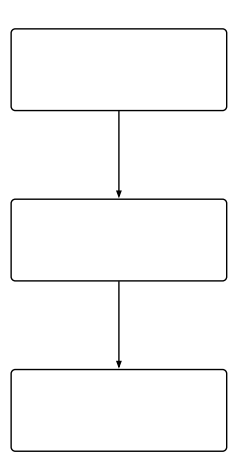

# TP réseau radio - micro bit

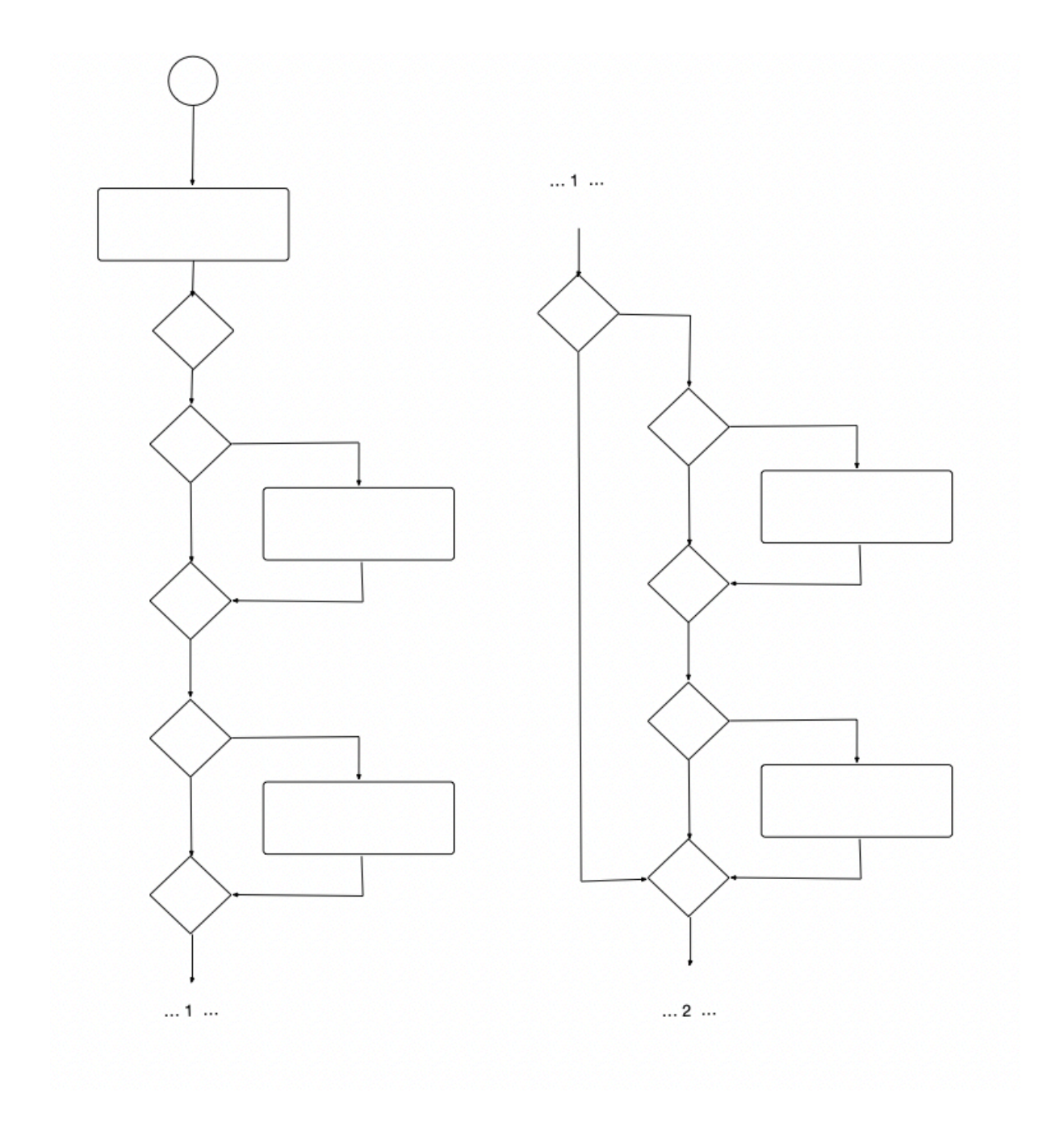

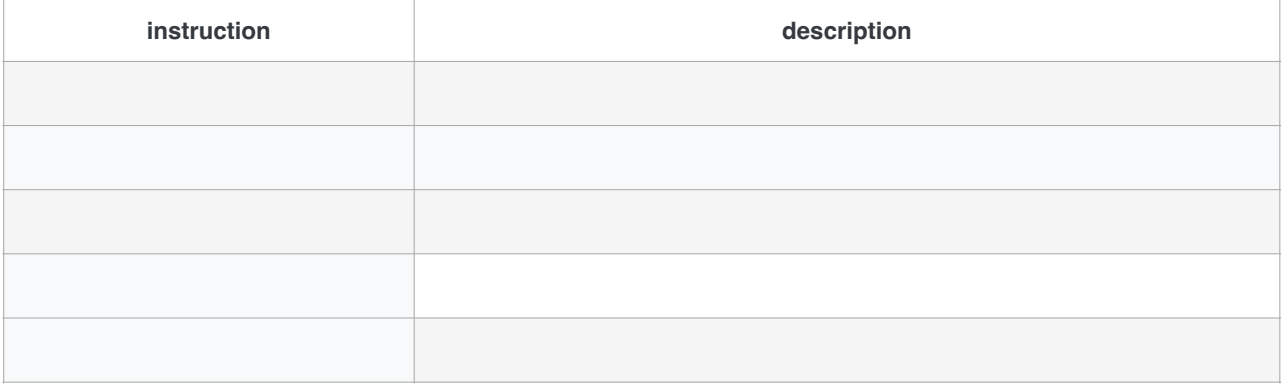